STATISTIQUES ET PROBABILITÉS Mai 2013 - Contrôle Terminal, Semestre 2, Session 1

Durée de l'épreuve : 2h00 Documents interdits, calculatrice autorisée.

(Les cinq exercices sont indépendants. Un soin tout particulier sera apporté à la rédaction des réponses)

✄ Ļ  $\overline{a}$ Afin de dynamiser les flux de marchandises de son entrepôt, un gestionnaire décide d'embaucher de jeunes diplômés. Les nouveaux salariés sont au nombre de 36, tous âgés de 20, 21 et 22 ans. Ils se composent de 22 garçons dont 18 sont âgés de 21 ans et 3 de 22 ans. On dénombre d'autre part, 6 filles âgées de 22 ans et une seule de 20 ans.

1. Compléter le tableau d'effectifs suivant :

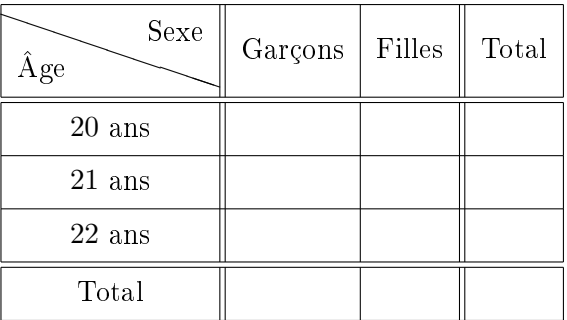

- 2. À l'aide des résultats précédents, indiquer :
	- le pourcentage de garçons de 21 ans,
	- le pourcentage de nouveaux salariés de 21 ans parmi les garçons,
	- $\sim$  le pourcentage de nouveaux salariés âgés d'au moins 21 ans parmi les filles.

✄ ✂ Exercice 2 Le tableau ci-dessous indique la répartition des notes obtenues au cours d'un contrôle de mathématiques effectué sur trois classes.

1. Compléter le tableau :

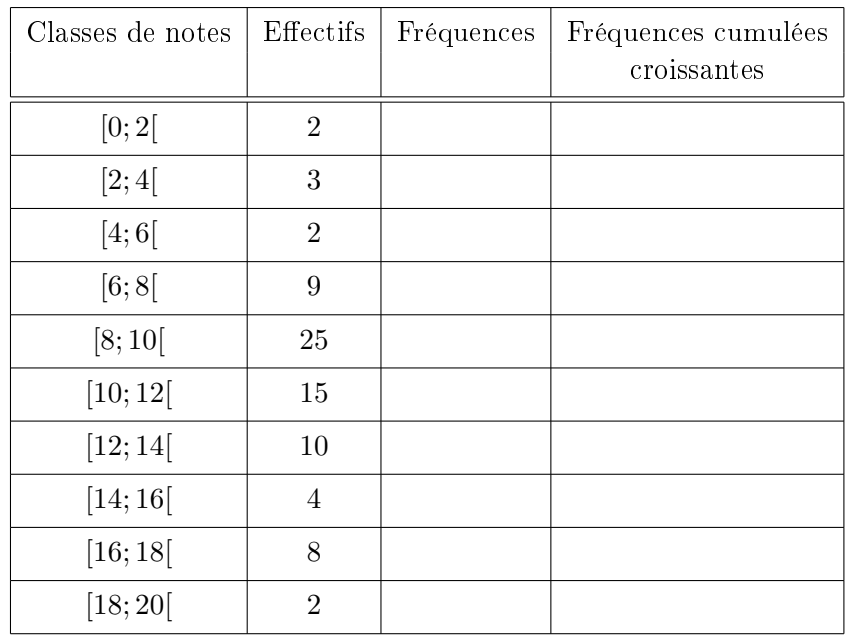

- 2. Calculer la médiane de la série.
- 3. Calculer la moyenne et la variance de la série.

✄  $\overline{a}$ Exercice 3 Un publicitaire décide de lancer une campagne sur le thème : "la publicité fait vendre". Dans ce but, il prélève au hasard 80 dossiers parmi ceux de ses clients. Il obtient la statistique suivante dans laquelle : *x* et *y* désignent respectivement le chiffre d'affaires (exprimé en millions d'euros) et le budget publicité (exprimé en milliers d'euros).

| $\boldsymbol{y}$<br>$\boldsymbol{x}$ | [0;5[ | [5; 20] | [20; 100]      | [100; 500]     | [500; 1000] |
|--------------------------------------|-------|---------|----------------|----------------|-------------|
| [0; 0, 2]                            | 30    |         |                | $\theta$       |             |
| ]0,2;0;8]                            | 13    | 10      | $\mathfrak{D}$ | 0              |             |
| ]0, 8; 1]                            | 5     | 4       | 4              |                |             |
| ]1;3]                                | 0     |         | $\mathfrak{D}$ | $\overline{2}$ |             |
| [3; 10]                              |       | O       |                |                | 3           |

- 1. Calculer les moyennes  $\overline{x}$  et  $\overline{y}$ .
- 2. Déterminer les variances  $V(X)$  et  $V(Y)$ . En déduire les écart-types associés.
- 3. Calculer la covariance  $Cov(X, Y)$  ainsi que le coefficient de corrélation linéaire  $r(X, Y)$ .
- 4. Commenter la valeur de  $r(X, Y)$ .

Afin de faciliter les calculs, on se donne les résultats suivants :

$$
\sum_{i=1}^{5} n_i x_i = 66, 2; \sum_{j=1}^{5} n_j y_j = 5000
$$
  

$$
\sum_{i=1}^{5} n_i x_i^2 = 210, 9; \sum_{j=1}^{5} n_j y_j^2 = 2641600
$$
  

$$
\sum_{i,j=1}^{5} n_{ij} x_i y_j = 20229, 75
$$

✄ Ļ  $\overline{a}$ On tire successivement et sans remise 4 boules d'un sac en contenant 10 (3 boules vertes, 4 boules jaunes, 2 boules blanches et 1 boule noire).

- 1. Déterminer le nombre de tirages possibles.
- 2. En précisant les conditions nécéssaires à vos calculs, déterminer la probabilité à 10*−*<sup>4</sup> près de chacun des événements ci-dessous
	- $A$ : "obtenir 4 boules jaunes"
	- $B:$  "obtenir 4 boules vertes",
	- $-C$ : "n'obtenir aucune boule jaune",
	- $-D$  : "n'obtenir aucune boule blanche"
	- $E:$  "obtenir dans cet ordre, 3 boules jaunes et 1 boule verte".
	- $F$ : "obtenir au moins 1 boule jaune"
	- $-G$ : "obtenir au plus 3 boules jaunes"

✄ Ļ  $\overline{a}$ On tire au hasard deux cartes dans un jeu de 32. On s'intéresse à la probabilité de tirer 2 piques ou 2 têtes (les têtes sont le roi, la dame et le valet). On considère les événements suivants :

- $A$ : "on tire 2 piques".
- $-B:$  "on tire 2 têtes".
- 1. Calculer  $P(A)$ ,  $P(B)$  et  $P(A \cap B)$ .
- 2. Donner la relation mathématique liant les probabilités  $P(A \cup B)$  et  $P(A \cap B)$ .
- 3. Utliser la relation précédente pour déterminer la probabilité de tirer 2 piques ou 2 têtes.